**GOVERNO DO ESTADO DA BAHIA SECRETARIA DA EDUCAÇÃO – SEC Superintendência de Organização e Atendimento da Rede Escolar - SUPEC** 

# **FAED**

## **Fundo de Assistência Educacional**

#### **JOSÉ MARIA DE ABREU DUTRA**  SUPERINTENDÊNCIA DE ORGANIZAÇÃO E ATENDIMENTO DA REDEFINIÇÃO E ATENDIMENTO DA REDEFINIÇÃO E ATENDIMENTO DA RED **Manual de Orientações**

**Ano 2012** 

**30 anos** 

## **APRESENTAÇÃO**

Em cumprimento à principal missão desta Secretaria que é garantir a constante melhoria das condições educacionais da população baiana, assegurando educação de qualidade para todos, apresentamos o Manual de Orientações do Fundo de Assistência Educacional – FAED 2007: um guia para os profissionais que atuam na descentralização dos recursos financeiros destinados às escolas públicas do Estado da Bahia.

Tal documento deve ser concebido como um instrumento de trabalho que Gestores Escolares, Técnicos da SEC e DIREC devem ter sempre à mão, uma vez que representa a consolidação do trabalho quotidiano de equipe.

Dessa forma, a SEC entende que o caminho para a autonomia administrativa, financeira e pedagógica perpassa necessariamente por boas práticas de gestão e uniformidade de procedimentos, tendo em vista o acompanhamento, avaliação e análises comparativas entre unidades escolares. Assim, prima pela boa governança dos recursos públicos, agilidade, eficiência, eficácia e efetividade da gestão escolar, bem como democratização e compartilhamento da administração escolar com a comunidade, através dos Colegiados Escolares.

Nessa perspectiva, a Secretaria da Educação atualiza este material de consulta constante e instrumento de transparência e uniformidade de procedimentos; ferramenta indispensável a profissionais da área, tendo em vista a otimização, racionalidade, legalidade e efetividade na aplicação de recursos descentralizados para atendimento das necessidades das unidades escolares, definidas pela comunidade escolar.

## **ÍNDICE**

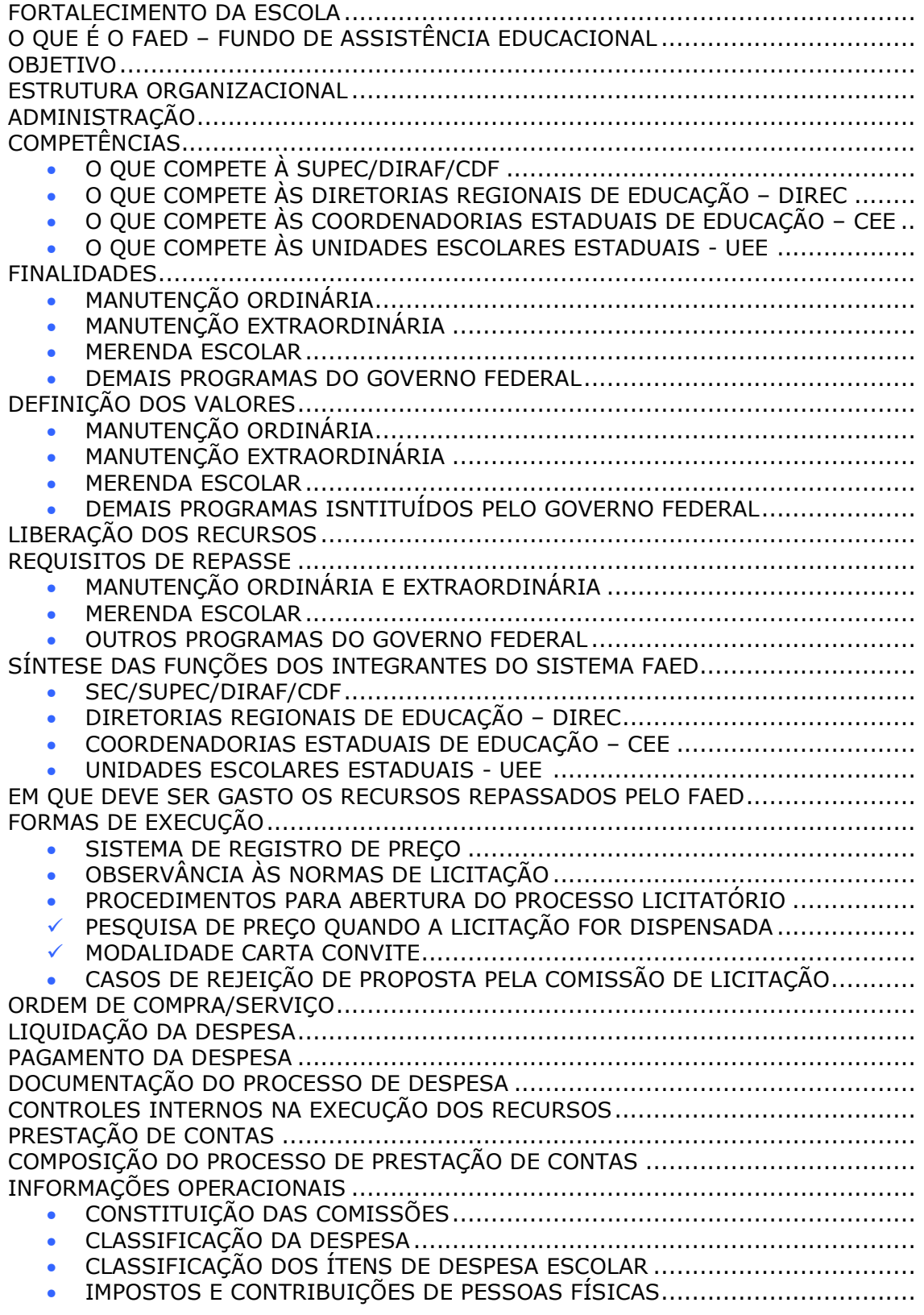

## **FORTALECIMENTO DA ESCOLA**

A construção da escola ideal como responsabilidade de todos: governo e sociedade, é uma prioridade do Governo do Estado da Bahia, que vem se aprimorando desde 1982, quando deu início ao processo de descentralização de recursos financeiros no Estado, com a instituição do Fundo de Assistência Educacional – FAED, através do Decreto nº 28.966 de 18 de fevereiro de 1982.

## **O QUE É O FAED - FUNDO DE ASSISTÊNCIA EDUCACIONAL**

O FAED é um Fundo Especial de natureza contábil instituído pelo Decreto nº 28.966, de 18 de fevereiro de 1982, que visa descentralizar recursos públicos para a melhoria da qualidade de ensino, possibilitando às Unidades Escolares Estaduais o gerenciamento de seus recursos e atendimento das prioridades eleitas pela comunidade escolar.

## **OBJETIVO**

O FAED tem por objetivo contribuir para a organização, manutenção e pleno funcionamento das Unidades Escolares do Estado. Concorre para o fortalecimento da autonomia escolar mediante o repasse de recursos financeiros e estímulo à participação da comunidade na definição e acompanhamento social das despesas, através dos Colegiados Escolares.

Visando o alcance dos seus objetivos, o FAED repassa recursos de diferentes origens:

- recursos oriundos do Governo Federal destinados ao Programa Nacional de Alimentação Escolar, e demais Programas que estabeleçam a descentralização de recursos para as Unidades Escolares.
- recursos vinculados ao Tesouro Estadual.

## **ESTRUTURA ORGANIZACIONAL**

- 1. Secretaria da Educação do Estado da Bahia SEC;
- 2. Superintendência de Organização e Atendimento da Rede Escolar SUPEC;
- 3. Diretorias Regionais de Educação DIREC;
- 4. Coordenadoria Estadual de Educação CEE;
- 5. Unidades Escolares Estaduais UEE.

## **ADMINISTRAÇÃO**

**A nível macro:** através da responsabilidade governamental e supervisão da Secretaria da Educação do Estado da Bahia;

**A nível micro:** através da administração geral e supervisão da Superintendência de Organização e Atendimento da Rede Escolar, por meio da Diretoria de Administração Financeira – DIRAF e pela Coordenação de Descentralização Financeira – CDF;

**A nível de controle regional:** Diretorias Regionais de Educação – DIREC;

**A nível executivo:** Unidades Escolares do Estado – UEE, através da Comissão Executiva do FAED, composta por três membros: Presidente, Tesoureiro, ambos responsáveis pela assinatura dos cheques, e o Encarregado do Plano de Aplicação.

## **COMPETÊNCIAS**

#### **COMPETE À SUPEC/DIRAF/CDF:**

- 1. contabilizar os recursos financeiros, estaduais ou federais, repassados pela Secretaria da Fazenda – SEFAZ / Departamento do Tesouro – DEPAT / Encargos Gerais do Estado;
- 2. submeter à aprovação do Secretário da Educação, a tabela de "valores para repasse de recursos" relativos à manutenção, anualmente;
- 3. elaborar o Plano Especial de Aplicação dos recursos globais do FAED;
- 4. repassar recursos financeiros para crédito nas contas da UEE, emitindo a respectiva Ordem Bancária – OB;
- 5. disponibilizar em rede para as DIREC os avisos de créditos dos recursos repassados às UEE da sua jurisdição, para controle e acompanhamento;
- 6. solicitar às DIREC relatórios consolidados das prestações de contas das UEE e analisá-los;
- 7. efetuar a prestação de contas anual do FAED e dos recursos federais, acompanhada de relatório das atividades;
- 8. submeter ao Superintendente (administrador do FAED) os comprovantes de pagamentos irregulares para aplicação das medidas cabíveis de acordo com o art. 187 do capítulo V da Lei 6.677 de 26/09/94 - Estatuto dos Servidores Públicos Civis do Estado da Bahia;
- 9. solicitar bloqueio das contas bancárias das UEE, no caso de identificação de falhas no processo de execução que justifica a adoção da medida;
- 10. realizar inspeções periódicas nas DIREC e nas UEE;
- 11. propor ao Secretário da Educação alterações na legislação do FAED;
- 12. viabilizar, de forma semelhante em todas as Unidades Escolares, o desenvolvimento de sistemas de informações, objetivando a padronização dos procedimentos administrativos das Escolas, no intuito de aprimorar os controles internos financeiros e dar maior transparência à gestão do gasto escolar;
- 13. proceder auditorias nas Unidades Escolares, objetivando assegurar a fiel aplicação dos recursos do Fundo, quanto aos aspectos da legalidade, razoabilidade, economicidade e operacionalidade;
- 14.implementar ações de melhorias dos controles internos financeiros da Rede FAED, inclusive promovendo cursos e palestras periódicas para capacitação do pessoal envolvido;
- 15. submeter os casos omissos à decisão do Secretário da Educação.

#### **COMPETE ÀS DIRETORIAS REGIONAIS DE EDUCAÇÃO - DIREC:**

- 1. acompanhar, analisar e fiscalizar a aplicação dos recursos financeiros do FAED;
- 2. constituir comissão para análise, controle e acompanhamento dos recursos financeiros repassados às UEE;
- 3. orientar e encaminhar as UEE para abertura ou regularização das contas bancárias;
- 4. encaminhar às UEE os avisos de créditos dos recursos liberados;
- 5. receber e analisar os processos de prestação de contas dos recursos aplicados pelas UEE;
- 6. encaminhar à SUPEC/DIRAF/CDF os relatórios das prestações de contas elaborados pelas UEE, bem como a relação daquelas que não prestaram contas;
- 7. arquivar os processos de prestação de contas, para posterior análise pelos órgãos de controle interno e/ou externo;
- 8. proceder auditorias nas Unidades Escolares, objetivando assegurar a fiel aplicação dos recursos do Fundo, quanto aos aspectos da legalidade, razoabilidade, economicidade e operacionalidade;
- 9. estruturar sistemas e mecanismos de acompanhamento das UEE e submetêlos à apreciação e aprovação da SUPEC.
- 10. orientar, supervisionar, acompanhar e controlar as atividades técnicopedagógicas e administrativo-financeiras nas Unidades Escolares sob sua jurisdição.

#### **COMPETE ÀS UNIDADES ESCOLARES ESTADUAIS – UEE:**

- 1. comunicar à DIREC respectiva, através da Ata, o nome do professor eleito para integrar, como Tesoureiro, a Comissão Executiva do FAED da UEE, para posterior designação pelo Secretário de Educação;
- 2. providenciar a documentação necessária para abertura ou regularização das contas correntes;
- 3. manter controle atualizado da execução dos recursos repassados à UEE;
- 4. efetuar os pagamentos através de cheque nominal assinado conjuntamente com o Tesoureiro;
- 5. aplicar os recursos recebidos, segundo critérios estabelecidos na legislação competente;
- 6. encaminhar à DIREC de sua região os processos de Prestação de Contas dos recursos aplicados no exercício financeiro;
- 7. fazer tombamento ou registro de todo material permanente adquirido pela UEE com recurso do FAED, segundo orientação deste Manual;
- 8. prestar todo e qualquer esclarecimento que seja solicitado pelo administrador do FAED ou pela DIREC de sua jurisdição;
- 9. enviar à DIREC de sua jurisdição, quando solicitado, a prestação de contas do exercício financeiro, separada por origem dos recursos, FAED – Manutenção e FAED – Merenda Escolar, observando-se os seguintes aspectos:
	- a prestação de contas deve ser arquivada em ordem cronológica e feita em pasta tipo AZ, contendo capa, numeração das páginas e assinaturas dos membros do Colegiado Escolar, da Comissão Executiva do FAED e da Comissão de Licitação;
	- além da numeração das páginas, citada no subitem anterior, todas as folhas da prestação de contas devem ser rubricadas pelo Diretor Escolar para evitar perdas e extravios;
	- as unidades escolares devem enviar às DIREC de suas jurisdições a prestação de contas, quando solicitado, recebendo no ato protocolo de entrega;
	- a prestação de contas deve conter, na primeira página, Ofício de Encaminhamento, datado e assinado pelo Gestor Escolar;
	- o Ofício de Encaminhamento deve conter, além do especificado acima, número de processos de pagamento, número de páginas da documentação, relação dos documentos que compõem a prestação de contas e informações relevantes para análise dos processos.

## **FINALIDADES**

Ações contempladas com recursos do FAED:

- 1. Manutenção Ordinária;
- 2. Manutenção Extraordinária;
- 3. Alimentação Escolar;
- 4. Demais Programas instituídos pelo Governo Federal.

#### **MANUTENÇÃO ORDINÁRIA:**

No âmbito da Manutenção Ordinária os recursos são repassados às unidades de ensino, periodicamente, para atender às necessidades de manutenção da escola, destacando-se entre:

1. Autonomia Plena - projeto no qual as escolas que aderem a ele é garantido o repasse, para arcar com todas as despesas inerentes ao funcionamento da escola, inclusive contas de consumo de água, luz e telefone, pequenos reparos e mobiliários.

Os valores serão calculados, pela SEC, com base nos critérios estabelecidos no Termo de Adesão.

2. Autonomia Parcial – repasse efetuado de acordo com a faixa de alunos matriculados na escola, estabelecido por Portaria expedida pelo Secretário de Educação. O valor corresponde ao da tabela pré-estabelecida pela SEC e os recursos são destinados para a manutenção escolar, pequenas reformas e aquisições inerentes ao funcionamento da escola.

#### **MANUTENÇÃO EXTRAORDINÁRIA:**

No âmbito da Manutenção Extraordinária, denominadas de "liberações especiais", os recursos são liberados às unidades de ensino para atender e fomentar o desenvolvimento e o alcance de metas e objetivos vinculados aos projetos e processos da Superintendência, ou para atingir ação, meta ou política de governo.

#### **ALIMENTAÇÃO ESCOLAR:**

Recursos originários do Governo Federal, repassados ao Estado através do MEC/FNDE, para execução do Programa Nacional de Alimentação Escolar – PNAE.

De acordo com a legislação do PNAE os recursos da merenda escolar são destinados para aquisição exclusiva de gêneros alimentícios, que devem ser adquiridos com base em cardápio elaborado por nutricionista, considerando-se os hábitos alimentares de cada localidade, suprindo-se o mínimo de 15% das necessidades nutricionais diárias dos alunos beneficiados.

Os recursos da alimentação escolar são transferidos para as unidades escolares da rede pública estadual de ensino aos alunos de educação básica (educação infantil, ensino fundamental, ensino médio e educação de jovens e adultos), constante no censo do exercício imediatamente anterior ao do repasse, com base nos critérios definidos pelo FNDE.

As unidades escolares devem obrigatoriamente utilizar, no mínimo, 70% dos recursos financeiros destinados à merenda escolar na aquisição de produtos básicos.

#### **DEMAIS PROGRAMAS DO GOVERNO FEDERAL:**

Recursos originários do Governo Federal com destinação específica, seguindo as prescrições contidas nos referidos Programas, que transferem tais recursos para o Estado, com posterior descentralização às unidades escolares estaduais.

## **DEFINIÇÃO DOS VALORES**

#### **MANUTENÇÃO ORDINÁRIA:**

- 1. Os recursos liberados, através da manutenção ordinária, são definidos em função do número de alunos de cada unidade escolar constante no Censo Escolar do exercício anterior ao do repasse;
- 2. Os recursos são repassados anualmente às escolas beneficiárias do Projeto de Autonomia Financeira Parcial, geralmente, em 04 parcelas, nos meses de março, junho, setembro e dezembro, conforme Tabela Anual de repasse de recursos, divulgada por Portaria da SEC, observando-se que as escolas com até 120 alunos receberão parcela única anual;
- **3. As Escolas predominantemente de Ensino Médio (75% dos alunos matriculados), as Agrotécnicas, a Escola Parque, as Escolas de Educação Especial e as Escolas Novas fazem jus ao dobro do estabelecido na Tabela Anual de repasses do FAED;**
- 4. As unidades escolares que participam do Projeto de Autonomia Financeira Plena têm seus recursos definidos, tomando-se por base o produto da multiplicação do número de alunos do Censo Escolar do ano anterior pelo valor por aluno preestabelecido pela SEC;
- 5. As unidades escolares criadas após a realização do Censo Escolar ou que, por alguma razão, não tenham sido recenseadas no ano anterior, têm seus recursos definidos com base nas informações registradas no Sistema de Gestão Escolar - SGE do ano em curso;
- 6. As datas e quantidades de parcelas podem variar, conforme administração do fluxo financeiro por parte da Secretaria da Fazenda do Estado da Bahia.

#### **MANUTENÇÃO EXTRAORDINÁRIA:**

1. Além dos recursos rotineiros acima reportados, outros recursos poderão ser destinados às unidades escolares, atendendo aos critérios de conveniência e oportunidade desta Secretaria, mediante manutenção extraordinária (liberações especiais), a exemplo de aquisição de material permanente, intervenção na rede física, aquisição de gás, dentre outros;

2. Os valores dos recursos repassados através da manutenção extraordinária são definidos em função da demanda identificada pela unidade escolar e aprovada pelo setor competente da SEC. Essa demanda deverá conter o quadro das necessidades emergenciais e no mínimo 03 cotações de preço.

#### **MERENDA ESCOLAR:**

- 1. Os valores repassados através do FAED às unidades escolares beneficiárias do Programa Nacional de Alimentação Escolar – PNAE são definidos conforme critérios adotados pelo FNDE, através de legislação competente;
- 2. Os recursos são repassados, geralmente, em 10 parcelas, tendo como referencial de cálculo o número de alunos do Censo Escolar do ano anterior ao do repasse, atendendo a 20 dias letivos por parcela, perfazendo um total de 200 dias ao ano;
- 3. O cálculo para repasse a cada unidade escolar é feito da seguinte forma:

#### **Número de alunos X Número de dias de atendimento X Valor per capita**

4. No 1º semestre de 2012, o valor da per capita por aluno/dia, conforme legislação vigente, para as escolas de ensino fundamental, médio, préescola e educação de jovens e adultos é de R\$ 0,30, já para as escolas de educação indígena e quilombola é de R\$ 0,60. Por fim, as escolas que oferecem ensino integral, por meio do Programa mais Educação é de R\$0,90.

#### **DEMAIS PROGRAMAS INSTITUÍDOS PELO GOVERNO FEDERAL:**

1. Conforme determinação do referido Programa, disposto em resoluções, termos de adesão, convênios e instrumentos congêneres.

## **LIBERAÇÃO DOS RECURSOS**

Os recursos são repassados mediante Ordem Bancária – OB, emitida pela SUPEC/DIRAF/CDF para crédito na conta específica da unidade escolar beneficiada.

Utiliza-se, preferencialmente, para repasse de recursos financeiros às unidades escolares:

• BANCO DO BRASIL - quando se trata de recursos oriundos do Tesouro Estadual, exemplo: Manutenção Ordinária e a Extraordinária e quando se trata de recursos oriundos do Governo Federal/FNDE, exemplo: Merenda escolar - PNAE e Caixa Escolar - PDDE.

A SUPEC/DIRAF/CDF disponibiliza para as Diretorias Regionais de Educação avisos de crédito dos recursos repassados às unidades escolares estaduais jurisdicionadas, para o devido acompanhamento dos gastos.

As Diretorias Regionais de Educação encaminham os avisos de crédito às unidades escolares beneficiadas pelos recursos, informando os valores repassados.

#### **REQUISITOS DE REPASSE**

As condições necessárias para que as escolas se habilitem para participar dos Programas são as seguintes:

#### **MANUTENÇÃO ORDINÁRIA E EXTRAORDINÁRIA:**

- 1. Constar no SGE e/ou no Censo Escolar do ano anterior ao do repasse com dependência administrativa estadual e/ou estadual-conveniada;
- 2. Estar com os dados de matrícula atualizados;
- 3. Prestar contas dos recursos recebidos no exercício anterior;
- 4. Possuir Comissão Executiva do FAED instituída por Portaria da SEC e publicada no Diário Oficial do Estado;
- 5. Ter conta corrente bancária específica, aberta pela UEE no Banco do Brasil, em nome da escola, contendo a seguinte denominação: SEC/FAED/NOME DA UNIDADE ESCOLAR;
- 6. Quando se tratar da manutenção extraordinária será necessário conter a demanda identificada pela unidade escolar e a aprovação do setor competente da SEC.

#### **ALIMENTAÇÃO ESCOLAR:**

- 1. Constar no Censo Escolar do ano anterior ao do repasse com dependência administrativa estadual e/ou estadual-conveniada;
- 2. Estar com os dados de matrícula atualizados;
- 3. Prestar contas dos recursos recebidos no exercício anterior;
- 4. Possuir Comissão Executiva do FAED instituída por Portaria da SEC e publicada no Diário Oficial do Estado;
- 5. Ter conta corrente bancária específica, aberta pela SEC no Banco do Brasil, em nome da escola, contendo a seguinte denominação: SEC/FAED/PNAE/ NOME DA UNIDADE ESCOLAR;
- 6. Ter aluno matriculado nas modalidades de ensino fundamental, e médio regular, educação infantil (pré-escolas e creches) e educação de jovens e adultos, as escolas indígenas e as localizadas em áreas remanescentes de quilombos, inclusive as UEE que possuem alunos em tempo integral.

#### **OUTROS PROGRAMAS DO GOVERNO FEDERAL:**

- 1. O repasse de recursos para as unidades escolares em atendimento a Programas do Governo Federal, que estabeleçam a descentralização de recursos por parte da SEC, atenderá ao especificado pelo respectivo Programa, disposto em resoluções, termos de adesão, convênios e instrumentos congêneres, quanto aos valores, parcelas e datas dos repasses;
- 2. As condições para cadastramento serão oficialmente estabelecidas e terão contas bancárias específicas e identificáveis.

## **SÍNTESE DAS FUNÇÕES DOS INTEGRANTES DO SISTEMA FAED**

#### **SEC/SUPEC/DIRAF/CDF:**

- 1. Elabora as planilhas de repasse, constando os valores a serem liberados para cada unidade escolar estadual;
- 2. Gera a Ordem de Pagamento para a transferência dos recursos, através do SICOF;
- 3. Encaminha para o Banco por meio eletrônico a Ordem de Crédito por escola, informando dados bancários, valor de repasse e finalidade do recurso;
- 4. Encaminha à DIREC, a cada liberação de recurso, cópia do processo de repasse, constando relação das escolas contempladas e avisos de crédito;
- 5. Orienta e capacita os técnicos das Diretorias Regionais de Educação e Gestores Escolares;
- 6. Acompanha, fiscaliza e analisa a execução e prestação de contas dos recursos financeiros liberados às unidades escolares;
- 7. Elabora prestação de contas

#### **DIRETORIAS REGIONAIS DE EDUCAÇÃO – DIREC:**

- 1. Recebe os relatórios de liberação de recursos e avisos de crédito;
- 2. Encaminha os avisos de crédito para as unidades escolares beneficiadas;
- 3. Acompanha e fiscaliza a aplicação dos recursos pelas unidades escolares sob sua jurisdição;
- 4. Analisa as prestações de contas enviadas pelas unidades escolares;
- 5. Emite a SEC relatório consolidado das prestações de contas.
- 6. Orienta, supervisiona, acompanha e avalia as unidades escolares do seu município em articulação com a DIREC, quanto à execução das despesas e prestação de contas dos recursos recebidos pelas unidades escolares.

#### **UNIDADES ESCOLARES ESTADUAIS – UEE:**

- 1. Confere os dados bancários informados no aviso de crédito;
- 2. Confirma o crédito em conta corrente, conforme informações bancárias;
- 3. Divulga os valores recebidos no Quadro de Demonstrações Financeiras;
- 4. Define, em conjunto com a comunidade escolar, através do Colegiado, as prioridades, de acordo com o planejamento da escola;
- 5. Executa os recursos recebidos, conforme as prescrições deste manual;
- 6. Lança as despesas realizadas no sistema Transparência na Escola;
- 7. Elabora a prestação de contas e a entrega na DIREC de sua jurisdição.

## **EM QUE DEVE SER GASTO OS RECURSOS REPASSADOS PELO FAED**

Os recursos devem ser utilizados de acordo com as Categorias Econômicas a que se destinarem, Corrente e Capital, nas seguintes finalidades:

- Aquisição de material permanente;
- Manutenção, adaptação, conservação e pequenos reparos na rede física;
- Aquisição de material de consumo necessário ao funcionamento;
- Implementação do Projeto Pedagógico;
- Desenvolvimento de atividades educacionais diversas;
- Capacitação e aperfeiçoamento de profissionais da educação;
- Aquisição de gêneros alimentícios assistência ao educando com merenda escolar.

Os recursos liberados para material de consumo e outros serviços de terceiros não poderão ser utilizados para adquirir material permanente e vice-versa, a UEE deverá manter um controle permanente dos recursos separados por categoria econômica, facilitando no final do exercício financeiro o saldo correspondente a cada categoria.

#### Atenção:

Com o advento da Lei nº 11.947 de 16 de junho de 2009, foi definido que o total dos recursos repassados pelo Fundo Nacional de Desenvolvimento Educacional – FNDE, no âmbito do PNAE, no mínimo 30% (trinta por cento), deverão ser utilizados na aquisição de gêneros alimentícios diretamente da Agricultura Familiar.

É vedado o uso dos recursos financeiros na compra de bens e na contratação de serviços que resultem em benefícios individuais a alunos, onde as demais não serão contemplados.

Não é permitido aplicar os recursos em:

- Pagamento de pessoal;
- Aquisição de materiais para distribuição e doações a alunos;
- Contratação de servidor público para execução de serviços eventuais;
- Festividades e comemorações (coquetéis, comemorações, etc.);
- Combustíveis, GLP gás liquefeito de petróleo, exceto para gás de cozinha, frete, táxi ou transporte de qualquer natureza;
- Material para distribuição direta;
- Pagamento de taxas bancárias por devolução de cheque e extrato bancário. Conforme o acordo de cooperação mútua a unidade escolar tem direito a um extrato semanal e um completo do mês anterior.

## **FORMAS DE EXECUÇÃO**

Com os recursos financeiros liberados através do FAED as unidades escolares poderão realizar as seguintes formas de execução:

- Sistema de Registro de Preço;
- Compra Direta (dispensa de licitação);

**Ano 2012 - 13 - 30 anos** 

• Carta Convite.

#### **SISTEMA DE REGISTRO DE PREÇO**

O Registro de Preço possibilita uma série de vantagens: permite que a programação se torne mais flexível, evitando os demorados processos licitatórios e possibilita ainda que a compra e o fornecimento dos produtos sejam feitos na medida em que houver necessidade, reduzindo assim o custo de armazenamento e imobilização de capital.

#### **Entenda melhor o Sistema de Registro de Preço na Merenda Escolar**

O Sistema de Registro de Preço é feito a partir de uma grande licitação envolvendo produtos utilizados na merenda escolar. Nessa licitação são selecionados todos os alimentos necessários e também é definida a quantidade a ser adquirida, com base na previsão de consumo.

Os interessados informam seus preços para cada produto. O fornecedor declarado vencedor tem o seu preço registrado no Sistema de Registro de Preço e se compromete a vender por aquele valor durante um período determinado, de até doze meses (prorrogável por mais doze meses).

Nesse caso, durante este período determinado, a unidade escolar não precisa fazer novas licitações antes de cada compra e não está obrigada a comprar os produtos que têm seu preço registrado. Porém, quando for necessário efetuar a compra, deve antes consultar os preços de mercado para comparar com o preço registrado. Se os preços registrados estiverem mais caros a unidade escolar não deve comprar desse fornecedor. Isso ocorre, por exemplo, na época de safra dos produtos, em que os precos de mercado tendem a baixar, e assim as UEE devem aproveitar as ofertas.

Em caso de realização da compra a unidade escolar basta escolher dentre os alimentos contidos no Catálogo dos Gêneros e solicitar ao fornecedor registrado, através da Autorização de Fornecimento de Material – AFM, os gêneros alimentícios desejados.

#### **OBERVÂNCIA ÀS NORMAS DE LICITAÇÃO – DISPENSA OU CONVITE**

A equipe escolar e o Colegiado Escolar devem planejar a utilização dos recursos, definindo com antecedência as prioridades.

Após eleição das prioridades, a UEE deverá organizá-las em grupos conforme a natureza da despesa.

Após decidir pela aquisição de bens ou serviços, verificar a Modalidade de licitação a ser aplicada: Dispensa ou Convite.

Na aquisição de gêneros alimentícios através dos processos de Licitação, de Dispensa e da Agricultura Familiar, deverá cada um deles conter a Declaração do Ordenador de Despesa, solicitada pela UEE através da Direc junto à CDF por email/expresso.

Na realização de serviços de obras e engenharia que o valor for superior ao limite de dispensa, deverá constar no processo a Declaração do Ordenador de Despesa,

solicitada pela Direc através da Diretoria de Projetos Obras e Manutenção - DIPROM por e-mail/expresso junto à CDF.

De modo geral na solicitação deverão constar os seguintes dados: nome da UEE, município, Direc, o valor que efetivamente será executado e o tipo de processo (licitação, dispensa e agricultura familiar), em relação à alimentação escolar e no caso de obras e engenharia (especificar o serviço).

#### **LICITAÇÃO**

Destina-se a selecionar a proposta mais vantajosa para a Administração, devendo ser conduzida em estrita conformidade com o princípio constitucional da impessoalidade, Lei Federal nº. 8.666/93 e Estadual nº. 9.433/05 e demais normas legais que tratam do tema.

A licitação se justifica pela necessidade de aquisição de material ou contratação de serviços e/ou obras por parte das UEE, cujos valores ultrapassem o teto de dispensa constante da Tabela de Licitação.

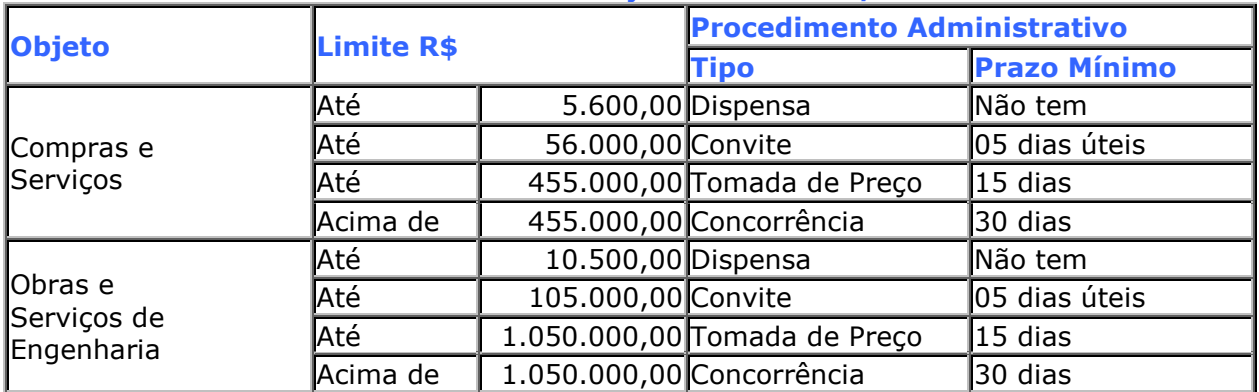

#### **TABELA DE LICITAÇÃO – Lei 9.433/05**

Para que a licitação ocorra à escola deve, antecipadamente, constituir a Comissão Permanente de Licitação da unidade escolar.

Quando se fizer necessária a Licitação, a UEE deverá solicitar a sua realização à Comissão de Licitação, discriminando os materiais e/ou serviços a serem licitados, com os respectivos quantitativos.

#### **PROCEDIMENTOS PARA ABERTURA DO PROCESSO LICITATÓRIO**

#### **PESQUISA DE PREÇO QUANDO A LICITAÇÃO FOR DISPENSADA**

- 1. Preencher o formulário padrão de Pedido de Cotação de Preços por item, com o quantitativo, unidade de medida, especificação técnica do bem a ser adquirido ou serviço a ser contratado, bem como os campos destinados às unidades escolares. Não colocar marca ou modelo na especificação.
- 2. O Pedido de Cotação deve ser encaminhado a pelo menos 03 fornecedores, que atuem no ramo do objeto, informando que o critério para avaliação da cotação será determinado da seguinte forma:
- Menor Preço por Item todos os casos, exceção de serviços de engenharia (o vencedor é o que apresentar menor preço por item a ser adquirido);
- Menor Preço Global serviços de engenharia (o vencedor é o licitante que apresentar menor preço global).
- 3. Exigir do fornecedor carimbo e assinatura em todas as planilhas e especificações dos valores unitários e global.
- 4. Fixar data, hora e local da entrega do pedido de cotação.
- 5. Receber as propostas e analisar observando a identificação do fornecedor:
- Pessoa física: exige-se endereço, identidade, CPF, telefone e assinatura;
- Pessoa jurídica: exige-se carimbo do CNPJ com razão social da empresa, nome e assinatura do responsável, endereço e telefone. Devem ser exigido também cartão do CNPJ, Certidão negativa de Débitos (INSS) e Certificado de Regularidade do FGTS.
- 6. Após receber as cotações de preços, deverá preencher o mapa comparativo e efetuar julgamento das propostas para verificação do menor preço, preferencialmente por item.
- 7. Colocar em cada pesquisa um número seqüencial de acordo com a ordem cronológica dos processos de compra, seguido do ano de emissão.
- 8. Observações:
- Deverá haver o mínimo de 03 cotações válidas;
- A unidade escolar deverá enviar a Planilha de Pesquisa de Preços a mais de 03 fornecedores de maneira a garantir o recebimento de pelo menos 03 propostas válidas;
- A Planilha de Pesquisa de Preços PPP poderá ser encaminhada via fax e o fornecedor poderá enviar sua cotação da mesma forma, desde que depois de recebido o fax providenciar a fotocópia da proposta encaminhada;
- O prazo para a apresentação da cotação é estabelecido na PPP, a critério da Unidade solicitante;
- A Unidade deverá encaminhar planilha às empresas ou pessoas físicas capacitadas, que tenham condições técnicas para executar os serviços solicitados;
- As pessoas físicas não podem ter vínculo com a União, Estado ou Município. Por tanto, deverão oferecer declaração de que não possuem vínculo com as 03 esferas da Administração Pública;
- Não deverá ser solicitada cotação de preços, em um mesmo processo licitatório, a pessoas jurídicas e pessoas físicas, obedecendo-se com este procedimento o princípio da participação em igualdade de condições dos proponentes.
- 9. Na contratação de pessoas físicas para realização de serviços deve-se solicitar nº do RG, PIS/PASEB.

#### **MODALIDADE CARTA CONVITE**

A Licitação é o procedimento administrativo que visa à obtenção de contratações vantajosas para a Administração Pública, em cumprimento ao princípio constitucional da impessoalidade administrativa.

A Unidade Escolar fará sempre Licitação: Tipo Menor Preço e na Modalidade Convite. As compras, cujos valores e requisitos técnicos exijam tipo e modalidade diferente desta, serão efetuadas de forma centralizada pela SEC.

- 1. A Comissão de Licitação recebe o pedido de licitação e examina as condições necessárias à sua aceitação, observando o objeto a ser licitado.
- 2. Procede a pesquisa de preço de mercado, utilizando o formulário "Pesquisa de Preço" e verifica a previsão financeira.
- 3. Prepara o Edital e o Pedido de Cotação, com especificação completa do material ou serviços a serem adquiridos, sem indicação de marca.
- 4. Prepara o Aviso de Licitação e encaminha à DIREC de sua jurisdição, para publicação em Diário Oficial.
- 5. Identifica, no mínimo, 03 interessados do ramo pertinente ao objeto da licitação e envia-lhe uma Carta Convite, em duas vias, acompanhada do Edital e anexos.
- 6. Exige da empresa convidada e desinteressada em participar um manifesto formal do seu desinteresse que fará parte do processo licitatório.
- 7. No dia e hora marcada inicia-se a sessão pública, escolhendo um secretário para elaborar a ata onde registrará todas as ocorrências.
- 8. Confere as credenciais. A empresa que não apresentar um representante credenciado poderá participar, mas não poderá fazer qualquer registro em ata e será apenas um mero observador do processo.
- 9. É vedada a participação de uma única pessoa como representante de mais de um licitante.
- 10. Faz a chamada e recebe todos os envelopes dos participantes Documentação e Proposta de Preços.
- 11. Iniciada a sessão de abertura das propostas, não mais cabe a desistência do licitante, salvo motivo justo, decorrente de fato superveniente e aceito pela Comissão.
- 12.Abre os envelopes de Proposta de Preços, procede à leitura de todos os preços e anota no formulário de "Verificação do Menor Preço".
- 13.Verifica a conformidade e compatibilidade com os requisitos e especificações do edital, bem como julgamento das propostas com base nos preços de mercado.
- 14. Devolve os envelopes de habilitação fechados aos concorrentes desclassificados.
- 15.Após fase de julgamento das propostas ter concluído.
- 16.Abre os envelopes contendo a documentação de habilitação dos concorrentes classificados nos 03 primeiros lugares, analisa e comunica o resultado.
- 17.Caso ocorrer inabilitados no julgamento da documentação dos 03 primeiros classificados, convoca, quantos forem, os outros licitantes classificados na fase da Proposta de Preços, analisa e comunica o resultado.
- 18.Recolhe assinatura dos licitantes presentes e da comissão em todos os documentos contidos nos envelopes.
- 19.Registra em ata as observações dos licitantes acerca da sessão pública, os convidados e não convidados, assim como os habilitados e não habilitados e encerra a sessão.
- 20. Elabora um parecer final de julgamento que será assinado pelos membros da Comissão de Licitação e encaminha à DIREC de sua jurisdição para homologação e publicação em Diário Oficial.

#### **CASOS DE REJEIÇÃO DE PROPOSTA PELA COMISSÃO DE LICITAÇÃO**

- 1. Se o critério estabelecido para avaliação for "Menor Preço Global" e a proposta não oferecer preços para todos os itens;
- 2. Se o proponente ofertar quantidades diferentes daquelas solicitadas;
- 3. No caso de correção de erros de cálculo e o proponente se recusar a aceitar a correção realizada no preço total;
- 4. Itens em desacordo com as especificações:
- 5. Falta de apresentação da documentação de qualificação de habilitação.

## **ORDEM DE COMPRA/SERVIÇO**

Após julgamento das propostas mais vantajosas, identificando os proponentes vencedores, emite a Ordem de Compra/Serviço e encaminha para o fornecedor vencedor, autorizando o fornecimento dos bens, materiais ou serviços dos itens adjudicados no Processo Licitatório ou na Cotação de Preço realizada.

Fazer a seguinte observação na Ordem de Compra/Serviço

**Emitir Nota Fiscal em nome de: Manutenção** - SEC/FAED/NOME DA UNIDADE ESCOLAR **Merenda** - SEC/FAED/PNAE/NOME DA UNIDADE ESCOLAR **PDDE –** FNDE/PDDE/NOME DA UNIDADE EXECUTORA

**OBS:** Constar sempre no comprovante de despesa (NF-e / DANFE, Nota Fiscal (convencional), e Recibo) a sigla ou nome do Programa a que se refere cada despesa.

O fornecedor recebe a Ordem de Compra/Serviço e providencia a entrega do material ou a execução do serviço juntamente com o documento fiscal devidamente legalizado.

A escola após recebimento do material ou serviço realizado procede à liquidação e pagamento da despesa.

#### *Informação: Nota Fiscal eletrônica / NE-e*

*No Estado da Bahia a obrigatoriedade da Nota Fiscal eletrônica entrou em vigor a partir de 01 de abril de 2011.* 

*Tal determinação visa substituir as tradicionais notas fiscais impressas, modelos 1 e 1A, pela NF-e, alcançando todos os contribuintes, independe do valor da operação. Assim, a partir daquela data as notas fiscais convencionais serão consideradas inválidas.*

*A UE quando realizar operações de compras nos estabelecimentos que já utilizam o novo sistema receberá o DANFE, que tem como função, dentre outras, acompanhar a mercadoria em transito e conter a chave de acesso da NF-e e o endereço eletrônico, permitindo assim a consulta as suas informações na internet.* 

*Somente após realizar a consulta descrita acima e verificada a existência e a validade da NF-e, poderá a UEE quitar o valor da respectiva nota. Caso a NF-e não seja autorizada, a compra deverá ser cancelada.*

*Quanto às empresas prestadoras de serviço, de competência municipal, já é obrigatória a emissão do documento eletrônico em Salvador. Para os demais municípios, recomenda-se que as Direc's verifiquem, caso a caso, entre os municípios da sua jurisdição a norma da Fazenda Municipal sobre o assunto.* 

*Dessa maneira, as UEE's somente poderão realizar compras ou serviços com aqueles Fornecedores que utilizem ou emitam a Nota Fiscal Eletrônica, pois a utilização do modelo antigo acarretará, dentre outros, prejuízos contábeis.* 

*Informações adicionais podem ser obtidas através do Call Center da Secretaria da Fazenda do Estado, pelo 0800 071 0071, pelos telefones 071 3115 8846 e 2561 ou através do e-mail faleconosco@sefaz.ba.gov.br.* 

*Como meio para sanar eventuais dúvidas fica sugerida a visita ao site: http://www.nfe.fazenda.gov.br/portal/*

*Por fim, segue roteiro para verificação de autenticidade da Nota:* 

Acessar o site <u>www.sefaz.ba.gov.br</u> → clicar no nome nota fiscal eletrônica → em consulta clicar em chave de acesso → digitar a chave de acesso ( encontra-se a chave de *acesso no DANFE) e digitar código impresso ao lado → selecionar consulta completa → imprimir autorização de uso para anexar ao processo de prestação de contas.* 

*OBS.: NF-e emitida há mais de 180 dias, a consulta disponível é apenas no modo resumido.* 

**Ano 2012 - 18 - 30 anos** 

## **LIQUIDAÇÃO DA DESPESA**

Só pode liquidar uma despesa quando o objeto for recebido e/ou serviço foi realizado.

É a verificação do cumprimento da obrigação por parte do credor com a finalidade de apurar e reconhecer:

- a origem e o objeto do que se deve pagar;
- a importância exata a pagar;
- a quem se deve efetuar o pagamento.

Exemplo: material/serviço entregue dentro das especificações estabelecidas no Pedido de Cotação ou no Edital de Licitação.

#### **Observação:**

• A Liquidação da Despesa Pública se dá quando do efetivo recebimento dos bens e serviços pela Administração Pública e deve ser atestada pelo servidor responsável pelo recebimento do material ou serviço, tendo como base, preferencialmente, o documento de Nota Fiscal/Fatura ou Recibo.

#### **Como proceder no ato da liquidação da despesa:**

- Quando Pessoa Jurídica:
- 1. Se a razão social e CNPJ conferem com as informações prestadas anteriormente;
- 2. Se a quantidade registrada na nota fiscal, e efetivamente entregue confere com o solicitado na Ordem de Compra/Serviço e/ou Autorização de Fornecimento de Material - AFM;
- 3. Se o custo unitário e total de cada item esta de acordo com o registrado na Ordem de Compra/Serviço e/ou Autorização de Fornecimento de Material - AFM;
- 4. Se o prazo de vigência da Nota Fiscal (convencional) está em validade de uso;
- 5. Após confirmação dos itens mencionados procede a declaração de recebimento dos produtos ou execução dos serviços pelo servidor responsável pelo recebimento, datando e assinando de forma legível o documento fiscal em questão.
- Em caso de serviço prestado por Pessoa Física:
- 1. Utilizar o recibo padrão FAED, preenchendo corretamente todos os campos;
- 2. Proceder à retenção e recolhimento dos impostos, calculados em conformidade com a legislação específica:
- Imposto Sobre Serviço / ISS Alíquota varia de acordo o município;
- Contribuição ao Instituto Nacional de Seguro Social / INSS;
- $\sqrt{11\%}$  prestador de serviço Código 1007 / pessoa física;
- $\checkmark$  20% patronal Código 2402 / pessoa jurídica (CNPJ da SEC).
- Imposto de Renda Retido na Fonte IR;
- Código / DARF 0588;
- $\checkmark$  Código / GER 14017.
- 3. Verificar a realização do serviço e proceder à declaração confirmando a realização do mesmo.

#### **Como pagar os impostos**

No pagamento dos impostos a UEE emite cheque nominal ao Banco do Brasil, com cópia frente e verso, no valor total dos impostos, registrando no verso a referência dos pagamentos. Os formulários dos encargos sociais, relacionados abaixo, deverão ser preenchidos em duas vias, a primeira via para compor o processo de prestação e a segunda para controle do banco.

ISS – formulário DAM – Documento de Arrecadação Municipal;

INSS – formulário GPS – Guia da Previdência Social;

IR – formulário DARF – Documento de Arrecadação da Receita Federal e/ou GER – Guia Especial de Recolhimento.

#### **Observação:**

• **No pagamento dos referidos impostos a UEE pode utilizar um único recolhimento para vários prestadores de serviços, devendo identificar no campo específico dos formulários em favor de quem está recolhendo. O cheque deverá obrigatoriamente ser nominal, emitido com cópia e assinado, conjuntamente, pelo Presidente e Tesoureiro da Comissão Executiva do FAED.** 

#### **ROTEIRO PARA PREENCHIMENTO DAS GUIAS DE RECOLHIMENTO INSS**

O recolhimento do INSS será feito através da Guia da Previdência Social – GPS. Poderá ser preenchido pela internet ou manualmente.

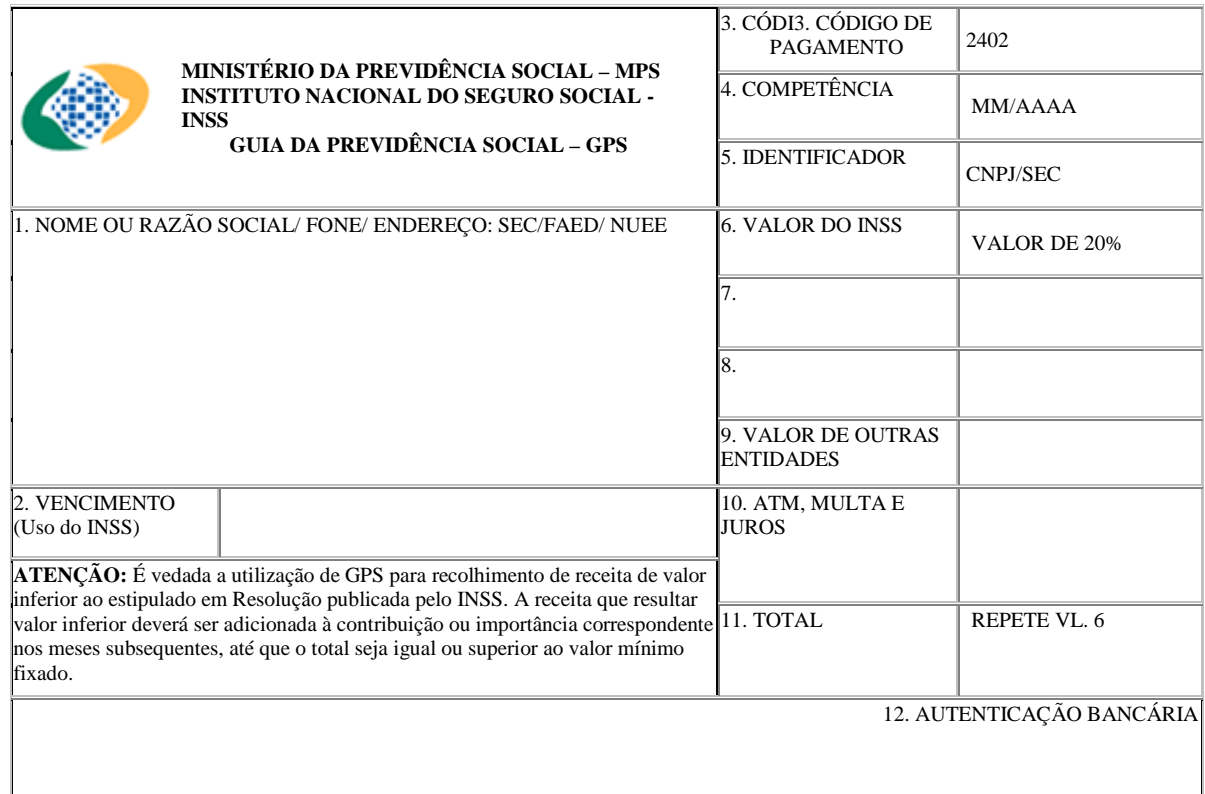

• **Modelo da GPS – 20% (patronal)** 

O preenchimento da GPS deverá ser da seguinte forma:

**Ano 2012 - 20 - 30 anos** 

#### • **Campo 1: DESCRIÇÃO DO ÓRGÃO RESPONSÁVEL PELO RECOLHIMENTO – Endereço completo.** SEC/FAED/NUE

- **Campo 3:** 2402(FAED)
- **Campo 4:** MÊS E ANO DA REALIZAÇÃO DO SERVIÇO. Ex: 03/2010.
- **Campo 5:**CNPJ DO ÓRGÃO RESPONSÁVEL PELO RECOLHIMENTO. Da SEC
- **Campo 6:** Valor do Recolhimento (Valor parte patronal).
- **Campo 11:** Repetir o valor do Recolhimento do campo 6.

#### **Preenchimento da GPS (20%) no endereço:hptt// www.inss.gov.br**

Na pág. Inicial – Agência Eletrônica: Empregador

→ clicar em Guia da Previdência Social(GPS), → clicar Cálculo de Contribuições para *Contribuinte Empresa e Órgão Público.* 

#### *Para recursos do FAED/Manutenção: Ativar Órgão Público e digitar o CNPJ da SEC / 13937065000100.*

*Em seguida → digitar o código ao lado→ clicar Obter Dados Cadastrais→ Confirma→ Aparece Cálculo de Contribuições*- *preencher os dados, exceto, Valor Outras Entidades, ativar o quadro GPS*- *clicar em Gerar Guia.*

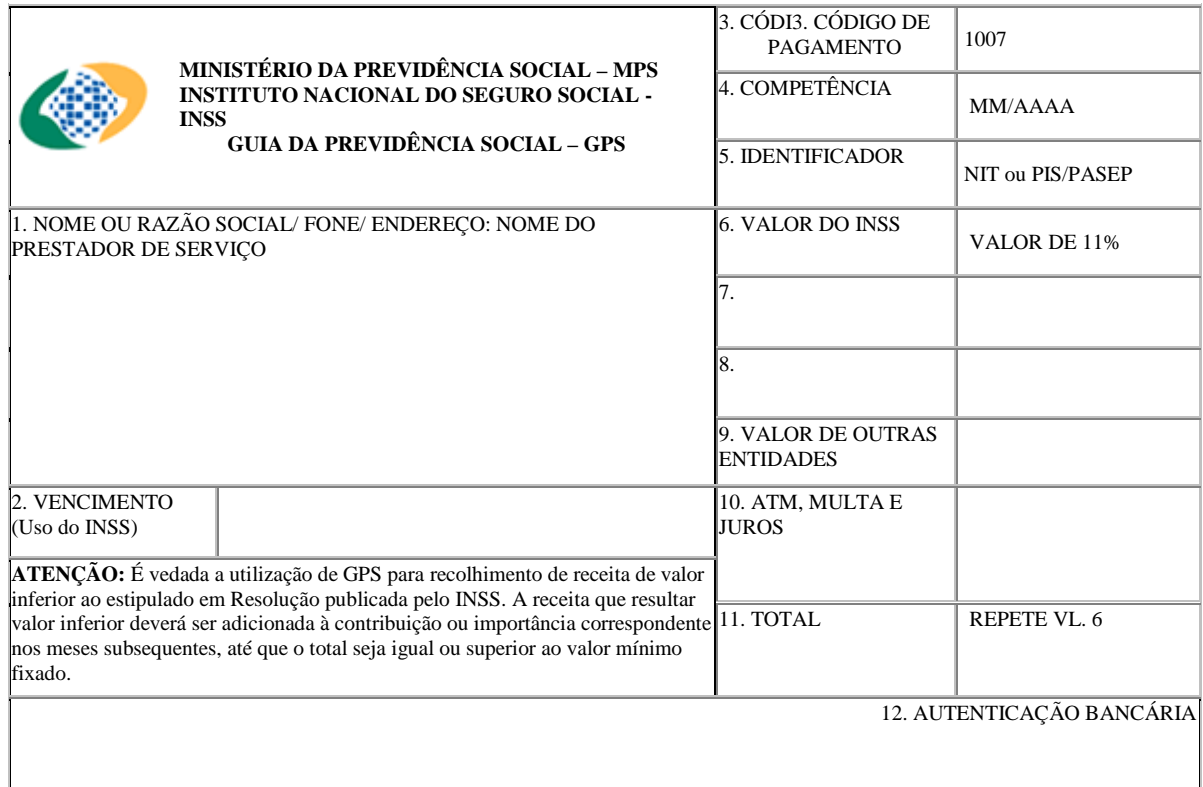

#### • **Modelo da GPS – 11% (prestador de serviços)**

O preenchimento da GPS deverá ser da seguinte forma:

- **Campo 1: NOME DO PRESTADOR DE SERVIÇO Endereço completo.**
- **Campo 3:** 1007(FAED)
- **Campo 4:** MÊS E ANO DA REALIZAÇÃO DO SERVIÇO. Ex: 03/2010.
- **Campo 5:**NIT OU PIS/PASEP
- **Campo 6:** Valor do Recolhimento (Valor parte prestador de serviço).
- **Campo 11:** Repetir o valor do Recolhimento do campo 6.

#### **Preenchimento da GPS (11%) no endereço:hptt// www.inss.gov.br**

Na pág. Inicial – Agência Eletrônica: Empregador

→ clicar em Guia da Previdência Social(GPS), → clicar Para Contribuintes Filiados a partir de *29/11/1999.*- *Aparece Cálculo de Contribuições*- *Categoria*- *contribuinte individual*- *digita o NIT ou PIS/PASEP*- *Digitar código ao lado*- *Obter Dados Cadastrais*- *Confirma*-*Aparece Cálculo de Contribuições*- *Preenche só o quadro 1(competência) e Salário de Contribuição –*  valor do serviço contratado) → Digitar código ao lado→ Aparece Cálculo de Contribuições – *Relatório Discriminativo do Cálculo*- *Ativar o quadro GPS*- *Gerar Guia*

OBS.: A GPS deve ser emitida em duas vias. Primeira via destinada a composição da Prestação de Contas. Segunda via destinada ao controle do agente arrecadador (banco).

 Para fins de comprovação perante ao INSS, o prestador de serviço deverá receber uma cópia da GPS e do RECIBO de Prestação de Serviço.

**ATENÇÃO:** É vedada a utilização de GPS para recolhimento de receita de valor inferior ao estipulado em Resolução publicada pelo INSS – R\$ 29,00. Neste caso poderá ser preenchido apenas uma GPS, em nome da SEC com o valor das duas contribuições.

#### **RECOLHIMENTO DO IMPOSTO DE RENDA**

O recolhimento do IMPOSTO DE RENDA deverá ser feito através de:

**1. GER – GUIA ESPECIAL DE RECOLHIMENTO**. Quando o recurso utilizado for do FAED/Manutenção.

Neste caso, entrar no site www.sefaz.ba.gov.br, na página inicial clicar em finanças públicas, depois em cálculo e emissão de GER.

Para o preenchimento:

- **Ativar CNPJ e digitar o da SEC. No campo Nome/ Razão Social SEC/FAED Nome da UEE, endereço etc.**
- **Conta, ativar Cute/ SEFAZ. Código Descrição do Recolhimento ID 1, selecionar 14017.**
- **Código Descrição da Unidade Gestora ID 3, selecionar 398000002.**
- **Por último digitar o valor do imposto.**

A GER deve ser emitida em duas vias:

- Primeira via destinada a composição da Prestação de Contas.
- Segunda via destinada ao controle do agente arrecadador (banco).

#### **2. DARF - DOCUMENTO DE ARRECADACAO DA RECEITA FEDERAL.**

**Obs.** Neste caso, há necessidade de se fazer a DIRF e encaminhar a Receita Federal, através de Certificado Digital.

**Modelo DARF**

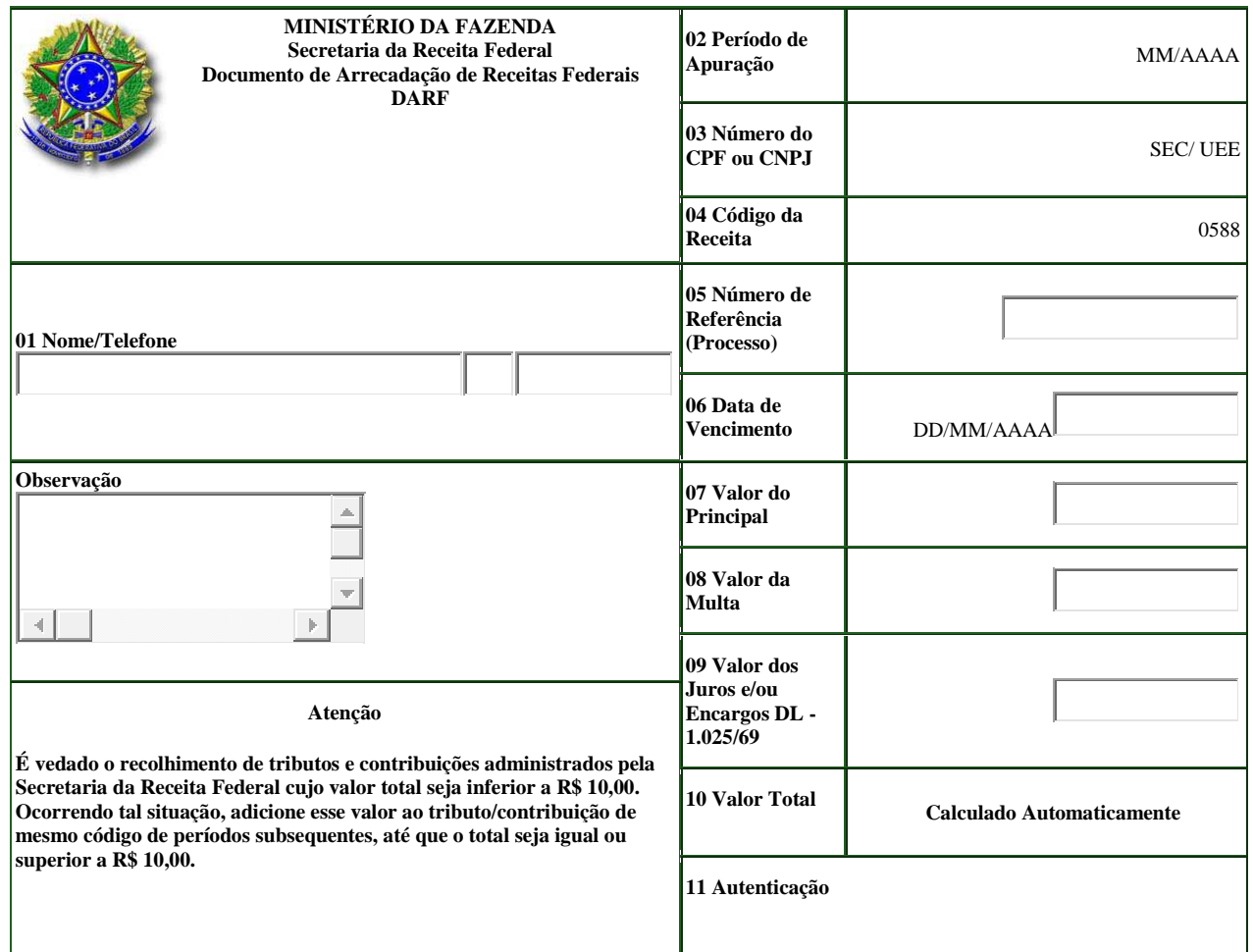

O preenchimento do DARF deverá ser da seguinte forma:

- **Campo 1**: **DESCRIÇÃO DO ÓRGÃO RESPONSÁVEL PELO RECOLHIMENTO – Endereço completo. SEC/FAED/NUEE**
- **Campo 2: Mês da realização do serviço Ex 09/2010**
- **Campo 3: CNPJ DO ÓRGÃO RESPONSÁVEL PELO RECOLHIMENTO. Da SEC**
- **Campo 4: 0588**
- **Campo 5: Não preencher**
- **Campo 6: Data do pagamento Ex 20/09/2010**
- **Camp**o **7: valor do imposto.**

O DARF deve ser emitida em duas vias.

- Primeira via destinada a composição da Prestação de Contas.
- Segunda via destinada ao controle do agente arrecadador (banco).

#### **Pagamentos:**

1- Prestador de serviço – Cheque cruzado, nominal ao prestador de serviço, no valor correspondente ao serviço deduzidos os impostos (IR e ISS) e a contribuição de 11% do INSS.

2- Das contribuições – Não cruzar o cheque, nominal ao Banco do Brasil, correspondente ao valor total dos encargos(INSS,ISS e IR), e no verso especificar: Pagamento das contribuições do INSS, do ISS e IR.

Dos recursos do FAED - O gestor escolar após o recolhimento deverá manter sob sua guarda, relação das pessoas contratadas com seus respectivos NIT ou PIS/PASEP e valores correspondentes recolhidos. Quanto ao INSS, ISS e IR para fins de fiscalização, o prazo para a guarda dos documentos do primeiro 30 anos e dos dois últimos10 anos.

Dos recursos do PDDE – Para recolhimento das contribuições do INSS, na contratação de pessoa física, o gestor escolar deverá providenciar junto à Caixa Econômica Federal a chave de acesso para gerar a GEFIP – Guia de Recolhimento do FGTS e Informações ao INSS. Quando há retenção de imposto de renda, é necessário fazer a DIRF. Consultar o técnico da área contábil.

OBSERVAÇÃO: A incidência de multas e juros decorrentes do atraso no recolhimento dos impostos e contribuições, não poserá ser custeado com recursos da UEE.

#### **Outras observações importantes no momento da liquidação da despesa:**

Em cada comprovante de despesa (NF-e / DANFE, Nota Fiscal (convencional), Fatura ou Recibo) deve ser dado o autorizo a dispensa, quando for o caso, e a declaração de recebimento do material e/ou realização do serviço, conforme o seguinte modelo do carimbo:

#### **Autorizo a Dispensa**

**Declaro que o material foi recebido e/ou serviço foi realizado em:** 

**Diretor Lei Federal n.º 8.666/93 Decreto Estadual n.º 9.433/05** 

**\_\_\_\_\_\_\_\_\_\_\_\_\_\_\_\_\_** 

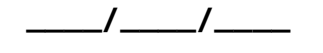

**\_\_\_\_\_\_\_\_\_\_\_\_\_\_\_\_\_\_\_ Assinatura e cadastro** 

Os gêneros alimentícios perecíveis devem ser cotados de uma única vez e elaborado cronograma de entrega, em duas vias - uma do fornecedor e outra da UEE - parcelando o recebimento dos produtos. O pagamento é efetuado de acordo com a entrega.

Não pode haver pagamento sem confirmação do recebimento do material/ ou execução dos serviços.

## **PAGAMENTO DA DESPESA**

A despesa pública é ultimada com o pagamento, devendo nesta fase serem observadas a regularidade das fases anteriores:

- Levantamento das necessidades, considerando as prioridades;
- Classificação dos itens a serem adquiridos por natureza de despesa;
- Observância das normas de licitação:
- $\checkmark$  Dispensa
- $\checkmark$  Convite
- Liquidação da despesa;

#### **O pagamento da despesa envolve:**

- 1. Organização dos processos de despesas: Cotação de Preços (Catálogo dos Gêneros/RP), Mapa Comparativo de Preços, Ordem de Compra/Serviço (Autorização de Fornecimento de Material – AFM/RP) e os Comprovantes de Despesas (NF-e / DANFE, Nota Fiscal (convencional), Fatura e Recibo), devidamente declarados.
- 2. Emissão de cheque, com cópia, nominal ao credor, assinado pelo Presidente e Tesoureiro da Comissão Executiva do FAED:
	- Pessoa Jurídica: valor do cheque,com cópia, de acordo com a Nota Fiscal, devidamente declarada com data do dia do recebimento do produto ou posterior;
	- Pessoa Física: valor do cheque, com cópia, nominal ao credor pelo valor líquido após a retenção dos impostos.

## **DOCUMENTAÇÃO DO PROCESSO DE DESPESA**

#### **1. Para pagamento efetuado através do sistema de registro de preço**

- a) Catálogo dos Gêneros
- b) Autorização de Fornecimento de Material AFM
- c) Comprovante da Despesa (NF-e / DANFE, Nota Fiscal (convencional), ou Recibo)
- d) Cópia do Cheque

#### **2. Para pagamento efetuado através de Dispensa de licitação**

- a) Cotação de Preços
- b) Mapa Comparativo de Preços
- c) Ordem de Compra/Serviço
- d) Comprovante da Despesa (NF-e / DANFE, Nota Fiscal (convencional), ou Recibo)
- e) Cópia do Cheque

**Ano 2012 - 25 - 30 anos** 

#### **3. Para pagamento efetuado através de Carta Convite**

- a) Cópia do Diário Oficial do Aviso de Licitação
- b) Cópia do Diário Oficial do Parecer Homologado
- c) Mapa Comparativo de Preços
- d) Ordem de Compra/Serviço
- e) Comprovante da Despesa (NF-e / DANFE, Nota Fiscal (convencional), ou Recibo)
- f) Cópia do Cheque

## **CONTROLES INTERNOS NA EXECUÇÃO DOS RECURSOS**

Os controles internos são de fundamental importância para a eficiência, eficácia, efetividade e regularidade na execução dos recursos públicos que compreende:

**CONTROLE FINANCEIRO –** acompanhamento da movimentação das contas bancárias, devendo ser aberto uma ficha padrão para cada conta bancária, compatibilizando as receitas com as despesas realizadas e procedendo-se as conciliações bancárias mensais para verificação de divergências entre saldos.

**CONTROLE DE ESTOQUE –** acompanhamento da entrada e distribuição do material adquirido, com fechamento mensal do estoque.

**CONTROLE DE DISTRIBUIÇÃO DA MERENDA –** controle diário do número de refeições servidas por aluno atendido.

**CONTROLE ADMINISTRATIVO –** manuais e rotinas de procedimentos que objetivam o adequado fluxo de informações para o cumprimento integrado das metas e dos planos da administração escolar.

## **PRESTAÇÃO DE CONTAS**

É o ato pelo o qual o gestor, responsável por dinheiro ou valores públicos, sistematiza em face de dispositivo legal os fatos ocorridos em relação a sua gestão.

Assim, quem quer que utilize dinheiro público terá de justificar seu bom e regular emprego na conformidade das leis, regulamentos e normas emanadas das autoridades administrativas competentes.

#### **Prazos para prestações de contas:**

**ANUAIS –** realizados ao encerramento do exercício financeiro;

**POR FIM DE GESTÃO –** ou seja, quando o diretor for dispensado deverá haver prestação de contas do período. Na mudança do tesoureiro poderá haver apenas um levantamento da situação demonstrando o saldo financeiro;

**EM OUTRAS DATAS DEFINIDAS PELA SEC.** 

**Ano 2012 - 26 - 30 anos** 

Os recursos estaduais remanescentes no final de cada exercício passarão automaticamente para o exercício seguinte, conforme Artigo 3º do Decreto Estadual n.º 7.357 de 12 de junho de 1998.

Tratando-se de recursos federais, os prazos para aplicação são estabelecidos pela Secretaria da Educação, Convênio ou instrumento congênere.

Toda UEE terá que, no fechamento do exercício corrente, encaminhar a Prestação de Contas, total ou parcial, dos recursos recebidos, à Direc de sua jurisdição. A UEE deverá ficar com uma cópia completa da Prestação de Contas arquivada em sua sede para acompanhamento e consulta de possível auditoria.

## **COMPOSIÇÃO PROCESSO DE PRESTAÇÃO DE CONTAS**

#### **MANUTENÇÃO ORDINARIA E EXTRAORDINARIA**

- **1.** Ofício de Encaminhamento
- **2.** Prestação de Contas
- **3.** Avisos de Crédito
- **4.** Demonstrativo da Execução da Receita e da Despesa e de Pagamentos Efetuados
- **5.** Relação de bens adquiridos ou produzidos
- **6.** Extrato Bancário com a movimentação da conta no período de execução dos recursos
- **7.** Conciliação Bancária
- **8.** Processos de Despesas catalogadas em ordem decrescente de procedimentos
	- 8.1.Cópias de cheque
	- 8.2.Comprovante de Despesas (Nota Fiscal/Recibo)
	- 8.3. Ordens de Compra e/ou Serviço
	- 8.4. Mapa Comparativo de Preços
	- 8.5.Cotação de Preços
	- 8.6.Certidões das empresas fornecedoras
		- Certidão Negativa de Débitos (INSS)
		- $\checkmark$  Certificado de Regularidade do FGTS
		- CNPJ Verificar ramo de atividade da empresa (precisa coincidir com o produto e/ou serviço que está sendo ofertado a UEE)
	- 8.7.Comprovantes de recolhimento dos impostos (DAM / GPS / DARF)
		- $\times$  ISS
		- $\times$  INSS
			- o 11% Cota do Prestador do Serviço (A Unidade Escolar deve reter o valor e efetuar pagamento)
			- o 20% Cota Patronal (pago pela Unidade Escolar, calculado em cima do valor bruto do serviço)
		- $\checkmark$  IR
	- 8.8. Dotação Orçamentária
	- 8.9. Prova de realização de licitação Cópia da publicação do Diário Oficial do Estado do parecer de homologação.

#### **MERENDA ESCOLAR**

- 1. Ofício de Encaminhamento
- 2. Prestação de Contas
	- 3. Avisos de Crédito

**Ano 2012 - 27 - 30 anos** 

- 4. Demonstrativo Sintético Anual da Execução Físico Financeira
- 5. Inventário dos Gêneros Adquiridos
- 6. Demonstrativo da Execução da Receita e da Despesa e de Pagamentos Efetuados
- 7. Extrato Bancário com a movimentação da conta no período de execução dos recursos
- 8. Conciliação Bancária
- 9. Processos de Despesas catalogadas em ordem decrescente de procedimentos
	- Cópias de cheque
	- Comprovante de Despesas (Nota Fiscal/Recibo)
	- Ordens de Compra e/ou Serviço ou AFM - Autorização de Fornecimento de Material
	- Mapa Comparativo de Preços
	- Cotação de Preços ou Catálogo dos Gêneros
	- Certidões das empresas fornecedoras
	- $\checkmark$  Certidão Negativa de Débitos (INSS)
	- $\checkmark$  Certificado de Regularidade do FGTS
	- $\checkmark$  CNPJ Verificar ramo de atividade da empresa (precisa coincidir com o produto/serviço que está sendo ofertado a UEE)
		- Dotação Orçamentária
		- Prova de realização de licitação Cópia da publicação do Diário Oficial do Estado do parecer de homologação
- 10. Cópia do Cardápio

## **INFORMAÇÕES OPERACIONAIS**

#### **CONSTITUIÇÃO DAS COMISSÕES**

#### **1. Comissão Executiva do FAED:**

É designada mediante Portaria da SEC e torna-se responsável pela movimentação das contas bancárias específicas, sendo os cheques assinados em conjunto pelo Presidente e o Tesoureiro.

Composta por três membros, hierarquicamente diferenciados:

- Presidente: o Diretor Geral do estabelecimento;
- Tesoureiro: o representante eleito pelo corpo docente e Colegiado Escolar;
- Encarregado: servidor da unidade escolar, de livre escolha da Comissão.

A Comissão Executiva do FAED poderá ser constituída por apenas 02 membros: Presidente e Tesoureiro, quando:

- A unidade escolar for considerada isolada e dotada de até 02 professores e/ou funcionários que atuem na área administrativa;
- A unidade escolar possuir até 120 alunos.

Quando a unidade escolar possuir apenas 01 professor e/ou funcionário que atue na área administrativa a Comissão Executiva do FAED deverá ser constituída pelo representante da escola juntamente com o Coordenador Estadual de Educação, sendo ambos responsáveis pela aplicação dos recursos.

Não existindo Coordenador Estadual de Educação no município, a Diretoria Regional de Educação elegerá um de seus funcionários para compor a Comissão Executiva do FAED da unidade escolar em questão, sendo que o funcionário da DIREC eleito poderá participar de apenas uma Comissão Executiva.

Quando se tratar de outros casos a Superintendência de Organização e Atendimento da Rede Escolar – SUPEC deliberará sobre a constituição da Comissão.

Observações:

- O Colegiado Escolar deverá acompanhar a execução e revisar as prestações de contas;
- O Administrador do FAED poderá, em conformidade com a legislação vigente, delegar competências;
- Os recursos do FAED só poderão ser movimentados através de sua conta específica, não podendo ser transferido desta para qualquer outra conta;
- Em caso de exoneração, o Diretor Escolar deverá proceder à prestação de contas no prazo de 08 dias a partir da data do seu afastamento;
- Em caso de afastamento e/ou mudança do Tesoureiro, a direção da unidade escolar deverá fazer um levantamento da situação financeira, promover nova eleição para escolher o tesoureiro substituto e informar à DIREC para publicação da Portaria.

#### **2. Comissão de Inventário:**

Constituída através de Portaria, composta por três membros, objetivando o levantamento físico de bens móveis e de almoxarifado, conforme especificado no respectivo Ato.

As orientações, normas e procedimentos pertinentes a esta Comissão estão a cargo da Diretoria Geral, através da Diretoria Administrativa e Coordenação de Controle Patrimonial – CCP.

#### **3. Comissão de Licitação:**

Composta de, no mínimo, três membros titulares e suplentes, sendo pelo menos dois dos membros servidores qualificados pertencentes ao quadro permanente. É vedada a participação do Diretor Escolar e Tesoureiro nesta Comissão.

A função de Presidente da Comissão deverá ser exercida por um vice-diretor. Os outros membros serão destinados a servidores qualificados pertencentes à unidade escolar, sendo permitido participar da Comissão de licitação apenas 01 membro que se enquadre como: servidor apenas comissionado, contratado por REDA ou com menos de dois anos de serviço.

A atuação da Comissão é válida por um período de 02 anos, vencido este prazo, deverá ocorrer a substituição de pelo menos um de seus membros permanentes. É vedada a recondução da totalidade dos membros para a mesma Comissão no período subseqüente.

A Comissão de Licitação estará legalmente constituída, após publicação em Diário Oficial do Estado do ato específico de competência do Secretário da Educação.

#### **CLASSIFICAÇÃO DA DESPESA**

Os recursos devem ser utilizados de acordo com as Categorias Econômicas a que se destinarem, Corrente e Capital:

**Despesas Correntes:** são aquelas que não contribuem diretamente para a formação ou aquisição de um bem de capital, a exemplo dos gastos com materiais de consumo, manutenção e funcionamento de órgãos, entidades e de serviços públicos, bem como a conservação de bens móveis e imóveis.

Os recursos alocados na subcategoria econômica Custeio da Categoria Corrente são aqueles destinados à aquisição de bens e materiais de consumo e à contratação de serviços para realização de atividades de manutenção necessárias ao funcionamento da escola.

**Despesas de Capital:** são aquelas que contribuem diretamente para a formação ou aquisição de um bem de capital, a exemplo dos gastos com o planejamento e a execução de obras, aquisição de instalações, equipamentos e material permanente.

Os recursos alocados da Categoria Capital são aqueles destinados ao atendimento de aquisição de equipamentos e materiais permanentes, que impliquem aumento patrimonial, que não percam suas características, ainda que associados a outros equipamentos.

Equipamento ou Material Permanente é, em regra, todo item ou conjunto que, em razão de uso, não perde sua identidade física, a autonomia de funcionamento, mesmo quando incorporado a outro bem, tem uma durabilidade prevista superior a 02 anos e que valor unitário seja superior ao estabelecido para pagamento de despesas miúdas de qualquer natureza, assim entendidas aquelas que se situarem dentro do limite de 3% (três por cento) do valor estabelecido para dispensa de licitação para compra e serviços que não sejam os de engenharia.

A classificação dos bens para identificação da Categoria Econômica é feita com base no Decreto Estadual nº 9.461 de 20 de junho de 2005.

#### **TOMBAMENTO DO MATERIAL PERMANENTE:**

Todo material permanente e equipamento adquirido devem ser tombados. Para isto, a UEE deve enviar à Diretoria Administrativa - DA / Coordenação de Controle Patrimonial – CCP, sala 03, térreo – Tel. 3115-9062 / 9097 / 9098 - 01 via da Relação de Bens Adquiridos, 01 via do Termo de Doação quando tratar de recursos oriundos do PDDE e 01 via da Nota Fiscal, no mês e ano da sua aquisição.

A Coordenação de Controle Patrimonial – CCP faz o devido tombamento e devolve para a UEE a Nota Fiscal, o Relatório do Sistema Patrimonial - SIAP, com as plaquetas que a UEE recebe e fixa nos bens adquiridos, de acordo com o especificado no Relatório do SIAP e relaciona os bens no Inventário de Bens Móveis.

## **CLASSIFICAÇÃO DOS ITENS DE DESPESA ESCOLAR**

#### **MATERIAL DE CONSUMO:**

Material escolar e de ensino.

Material esportivo.

Impressos, material de expediente e de escritório.

Material de processamento de dados.

Material de acondicionamento de embalagem.

Material de limpeza, higiene, conservação e desinfecção.

Material para conservação e manutenção de bens móveis.

Material para conservação e manutenção de bens imóveis.

Material elétrico.

Material de proteção e segurança.

Material para fotografia, filmagem, radiografia, gravação e telecomunicação.

Sementes, mudas de plantas e insumos.

Medicamentos, materiais hospitalares, odontológicos, de enfermaria e laboratório.

Artigo de vestuário, uniformes, confecções, tecidos, aviamentos e calçados para banda de fanfarra.

Ferramentas.

Materiais e acessórios de máquina, de aparelhos, de instrumentos e móveis.

Matérias primas.

Gêneros alimentícios.

Outros materiais de consumo com duração igual ou inferior a dois anos.

#### **SERVIÇOS DE TERCEIROS EXECUTADOS POR PESSOA FÍSICA OU JURÍDICA:**

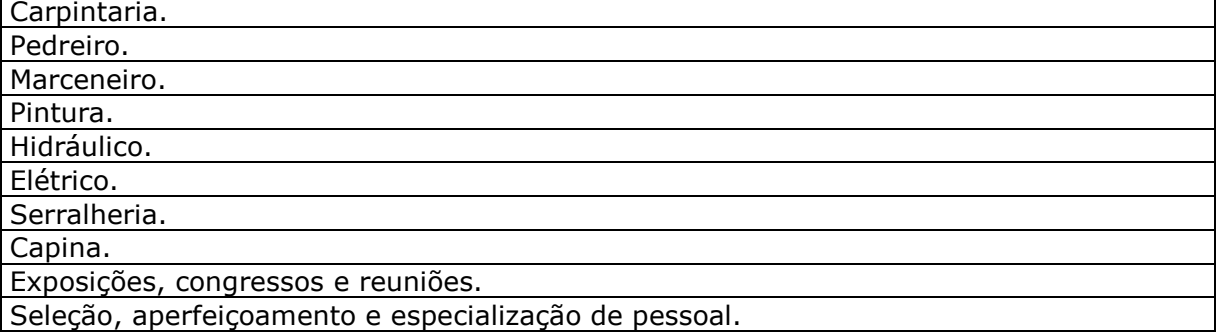

#### **EQUIPAMENTO E MATERIAL PERMANENTE:**

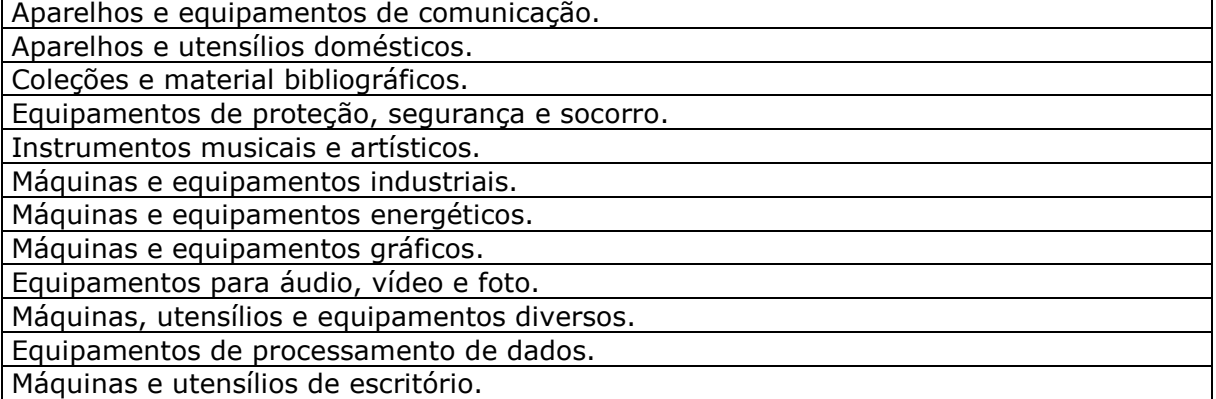

Equipamentos hidráulicos e elétricos. Mobiliário em geral. Veículos diversos.

Peças não incorporáveis a imóveis.

#### **TRATAMENTO DADO AOS IMPOSTOS E CONTRIBUIÇÕES RETIDOS DE PESSOAS FÍSICAS – ISS / INSS / IR**

Procedimentos a serem utilizados pelas unidades escolares que não executam no SICOF.

#### **1. IMPOSTO SOBRE SERVIÇO – ISS**

Desconto conforme alíquota "ad valorem" sobre o valor do serviço que variará conforme legislação tributária municipal e tipo de serviço – documento a ser conseguido nas Secretarias Municipais de Fazenda.

O ISS é recolhido mediante DAM – Documento de Arrecadação Municipal. Os prazos para recolhimento devem ser observados, conforme disposição das Secretarias Municipais de Fazenda.

Obrigatoriedade da Retenção e do Recolhimento:

- A unidade escolar fica responsável pela retenção e recolhimento dos serviços contratados na execução da despesa pública;
- Segue legislação de cada município;
- Preencher o Documento de Arrecadação Municipal DAM em nome do prestador relativo a cada município;
- A obrigatoriedade somente existe quando o Estado encontra-se na condição de contribuinte substituto (ver legislação municipal);
- Quando se tratar da Prefeitura de Salvador, o responsável:
	- $\checkmark$  Deverá reter e recolher o ISS até o dia 05 do mês subsequente ao do pagamento do serviço prestado;
	- $\checkmark$  Preencher e encaminhar a Declaração Mensal de Serviços DMS.

#### **OBS: Verificar se nos demais municípios existem esta obrigatoriedade.**

#### **2. CONTRIBUIÇÃO AO INSTITUTO NACIONAL DE SEGURO SOCIAL – INSS**

Na contratação de contribuinte individual as escolas, para fins de obrigatoriedade do recolhimento da contribuição federal, são equiparadas à empresa, conforme preceitua a Lei nº 8.212, de 24 de julho de 1991.

A escola deverá arrecadar a contribuição previdenciária do contribuinte individual a seu serviço mediante desconto na remuneração paga, devida ou creditada a este segurado e recolher o produto arrecadado.

Como será feita a retenção? A retenção será conforme tabela abaixo do total da remuneração paga, devida ou creditada, a qualquer título, no decorrer do mês, ao segurado contribuinte, observado o limite máximo do salário-de-contribuição.

#### **ALÍQUOTA DA CONTRIBUIÇÃO AO INSS NO ANO DE 2012**

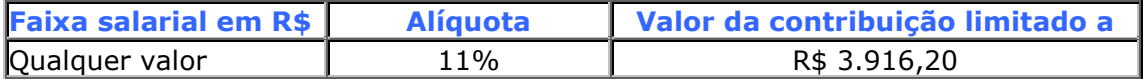

#### **OBS.: Limite máximo de desconto: R\$ 430,78**

Hoje o salário mínimo é de R\$ 622,00 e o máximo é de R\$ 3.916,20. Por exemplo: se o serviço prestado for de R\$ 4.000,00 o valor da retenção será de 11% sobre R\$ 3.916,20 (caso o prestador não comprove através de recibo que ele naquele mês já teve incidência do INSS em outro serviço prestado).

A Escola deverá fornecer ao contribuinte individual, comprovante de pagamento pelo serviço prestado com as seguintes informações:

- a identificação completa da escola, inclusive com o seu número no Cadastro Nacional de Pessoa Jurídica (CNPJ);
- o número de inscrição do prestador no Instituto Nacional do Seguro Social INSS;
- valor de remuneração, ou seja, do serviço prestado;
- desconto feito a título de contribuição previdenciária.

A escola está obrigada a efetuar a inscrição do contribuinte individual contratado, caso este não comprove a sua inscrição na data da contratação do serviço, podendo utilizar o site www.mps.gov.br ou o Prevfone 0800780191.

Além da retenção acima mencionada a Escola fica obrigada a contribuir com 20% cota patronal - sobre o total das remunerações pagas, devidas ou creditadas, a qualquer título, no decorrer do mês, aos contribuintes individuais pelos serviços prestados.

Por exemplo: O serviço prestado e/ou o total dos serviços prestados foi de R\$ 3.000,00 o valor da cota patronal será de 20% sobre R\$ 3.000,00 que é igual a R\$ 600,00.

#### **RECOLHIMENTO E ENVIO DAS INFORMAÇÕES AO INSS**

A Escola deverá efetuar o recolhimento, mensalmente, em uma única Guia de Previdência Social – GPS em nome do CNPJ da SEC/Escola em relação ao total dos pagamentos efetuados referentes aos valores retidos e a cota patronal até o dia 05 do mês seguinte ao da emissão da fatura/recibo, prorrogando-se o vencimento para o dia útil subseqüente quando não houver expediente bancário no dia dois.

A Escola deverá relacionar, mensalmente, na Guia de Recolhimento do Fundo de Garantia por Tempo de Serviço e Informações à Previdência Social - GFIP todos os serviços contratados. A GFIP deverá ser preenchida eletronicamente conforme Manual da Previdência Social, disponível nos endereços eletrônicos na Internet www.mps.gov.br e www.caixa.gov.br – serviços ao cidadão.

#### **3. IMPOSTO DE RENDA RETIDO NA FONTE:**

**Regra Geral:** O imposto incide sobre pagamentos a pessoas físicas (tabela progressiva) e deve ser calculado de acordo com a seguinte tabela:

#### **ALÍQUOTAS DO IMPOSTO DE RENDA RETIDO NA FONTE**

**Rendimentos do Trabalho:** 7,5%,15% 22,5% e 27,5% conforme tabela progressiva mensal abaixo reproduzida, para fatos geradores que ocorrerem a partir de 2011:

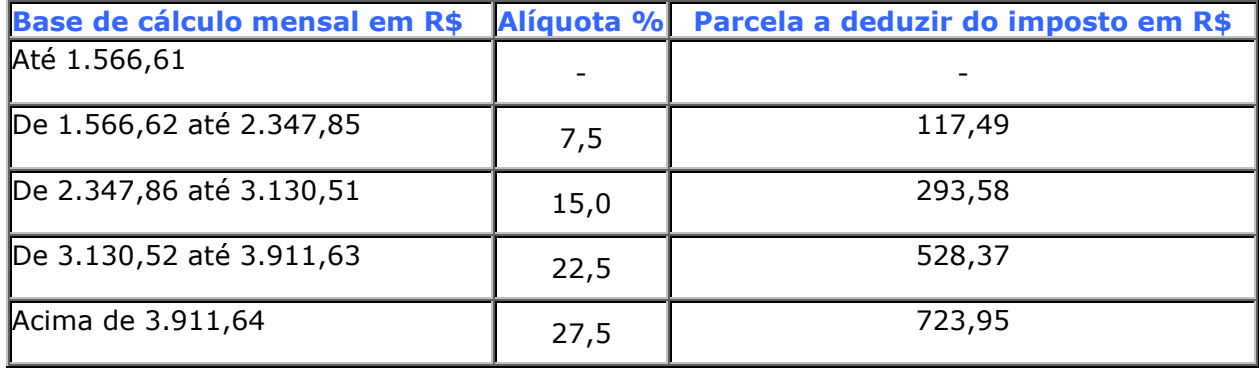

**Base de cálculo:** A base de cálculo é o rendimento bruto, deduzidos os dependentes (valor individual: R\$ 157,47), as pensões alimentícias pagas em decorrência de decisão judicial, por aposentadoria para quem já completou 65 anos: R\$ 1.566,61 e a contribuição previdenciária oficial.

O valor retido deverá ser recolhido através de GER, código 14017 e do DARF, código 0588.